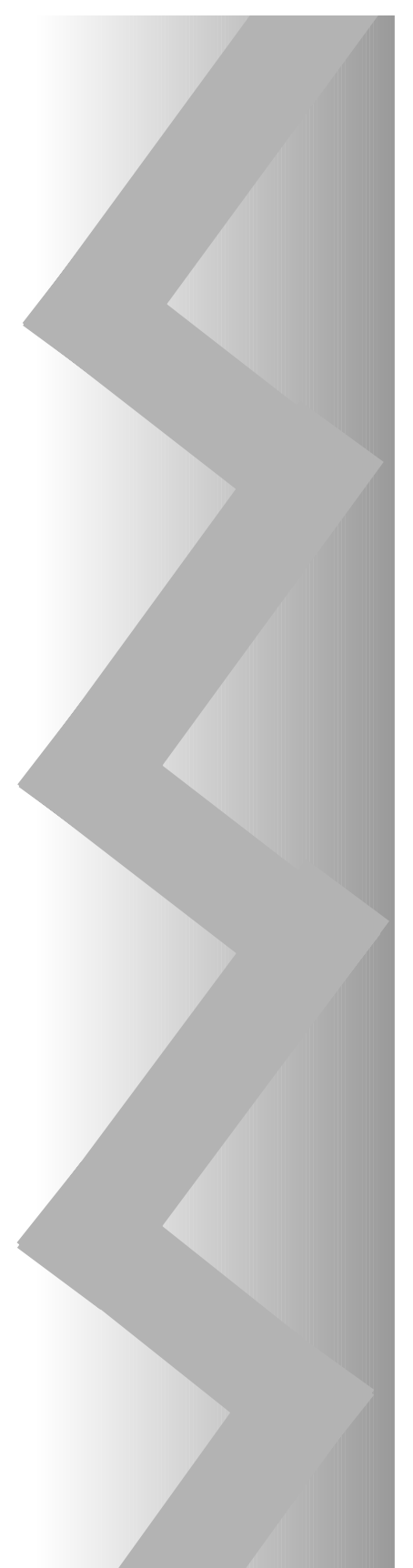

# ADEMCO **SECURITY SYSTEM**

4110DL

**Programming Form • Programming Form • Programming Form**

**4110DL-PRV3 10/96**

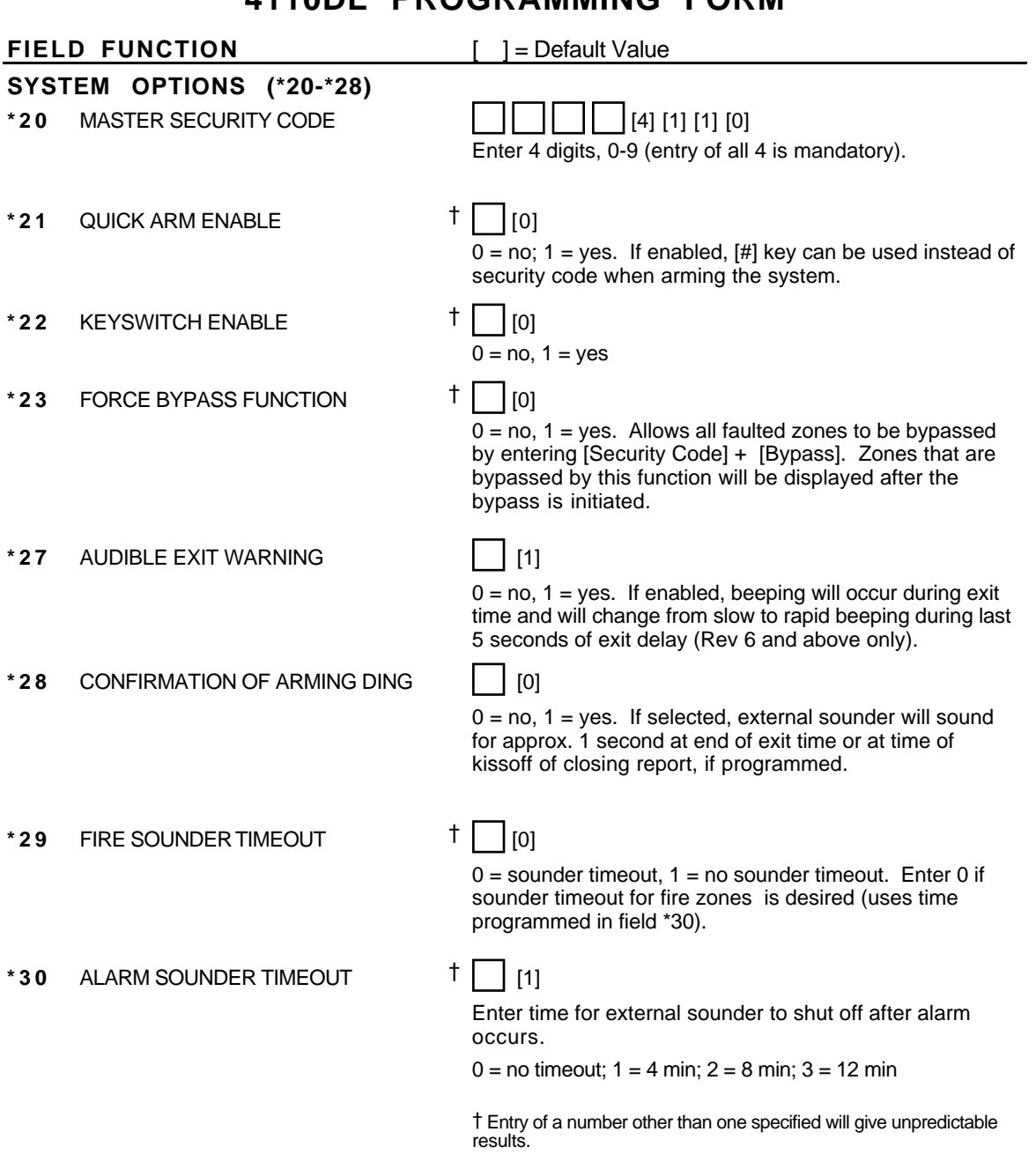

## **4110DL PROGRAMMING FORM**

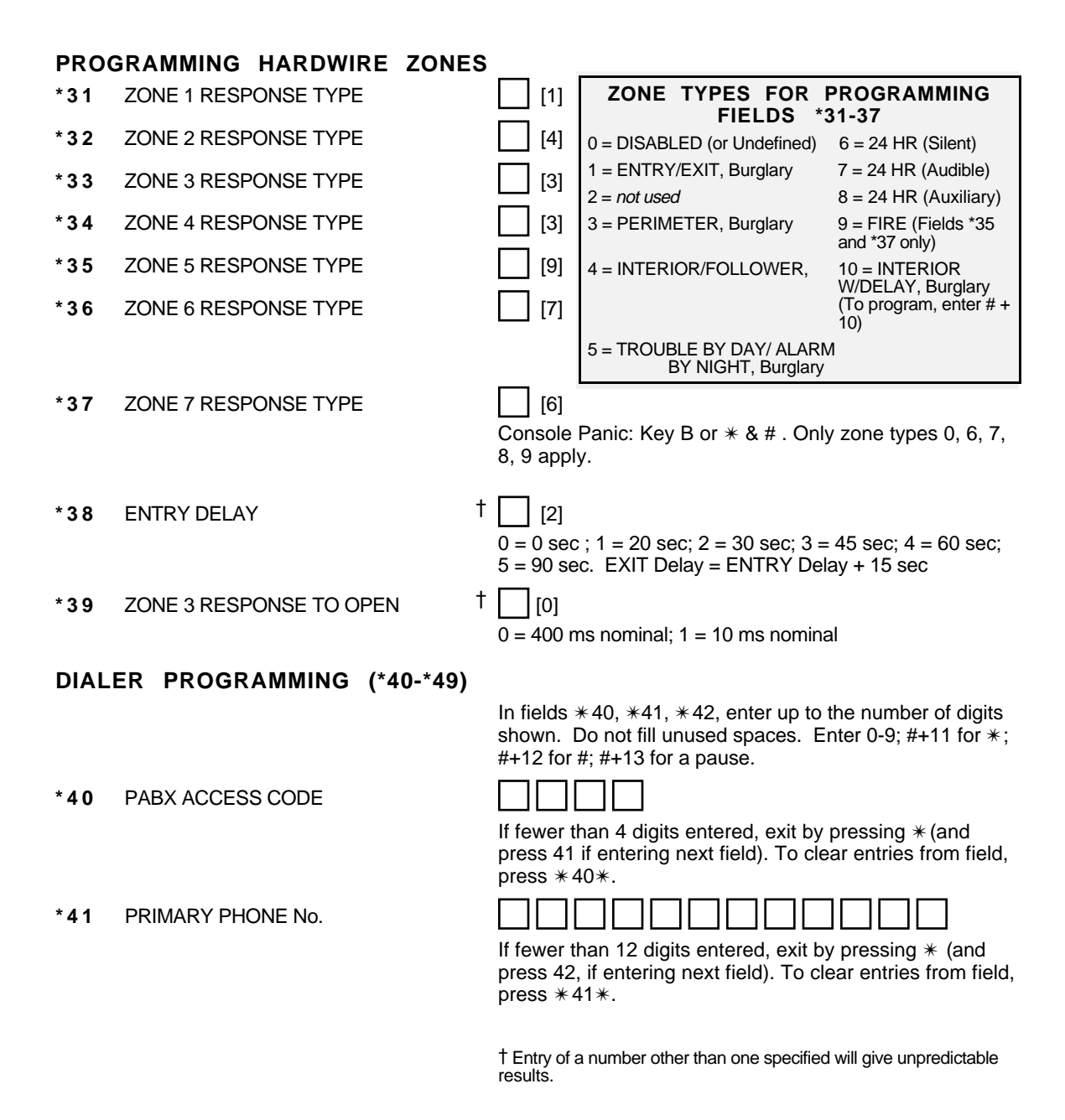

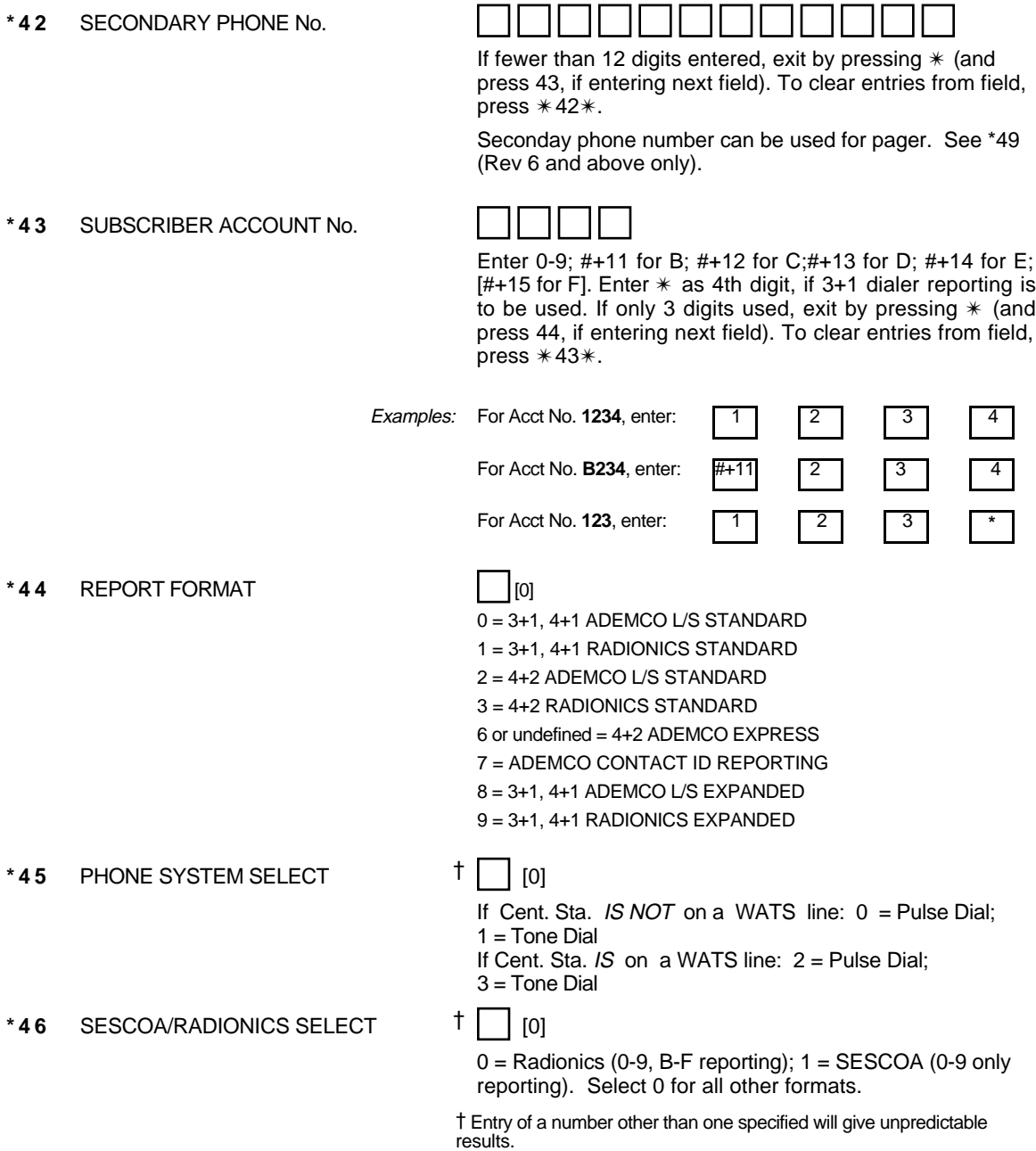

- **\*47** 15 SEC DIALER DELAY (BURG)  $\begin{bmatrix} 1 & 0 \\ 0 & 1 \end{bmatrix}$
- \*48 PERIODIC TEST MESSAGE  $\begin{bmatrix} 1 & 0 \\ 0 & 1 \end{bmatrix}$
- $0 = no$ ,  $1 = yes$  $0 =$  none,  $1 = 24$  hrs;  $2 =$  weekly (enter Test Code in field \*64)

(Initial report is sent 12 hrs. after exiting programming or downloading.)

**\*49** SPLIT/DUAL REPORTING **[10]** [0]

#### **TO PRIMARY PHONE No. TO SECONDARY PHONE No.**

- 
- 0 = All Backup Report Only<br>1 = Alarms, Restore, Cancel Cher Reports 1 = Alarms, Restore, Cancel **Departs Conventional Price Reports**<br>2 = All Reports except Open/Close, Test Open/Close, Test
- 2 = All Reports except Open/Close, Test Open/Close, Test
- 3 = Alarms, Restore, Cancel All Reports
- 3 = Alarms, Restore, Cancel **All Reports**<br>4 = All Reports except Open, Close, Test All Reports<br>5 = All Reports (Dual Reporting) All Reports
- 5 = All Reports (Dual Reporting)

- **TO PRIMARY PHONE No. To PAGING No. \***<br>All Reports except open/close Allarms, Open/Close, Troubles<br>All Reports Allarms, Troubles 6 = All Reports except open/close Alarms, Open/Close, Troubles 7 = All Reports Alarms, Troubles
- 
- (6,7 & 8, Rev 6 and above only)

#### 8 = All Reports Alarms, Open/Close, Troubles

\* Can only be used if Primary Reporting is ADEMCO Contact ID.

Touch tone codes sent to pager are:  $1911 =$  alarm,  $1001 =$  open,  $1002 =$  close,  $1811 =$  trouble

#### **ALARM REPORT CODES (\*50-\*59)**

**\*50** 1st DIGIT OF Zn 95, Zn 96 (Keypad Panics)

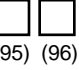

Enter 1-9, 0, B-F as described on next page. An entry of "0" will disable report.

2nd Digit of each (for expanded or 4+2 reporting) is same as for field \*57.

Zone 95 is Console Silent Panic (Key A or  $1 & 8 & *$ ).

Zone 96 is Console Audible Panic (Key C or 3 & #).

† Entry of a number other than one specified will give unpredictable results.

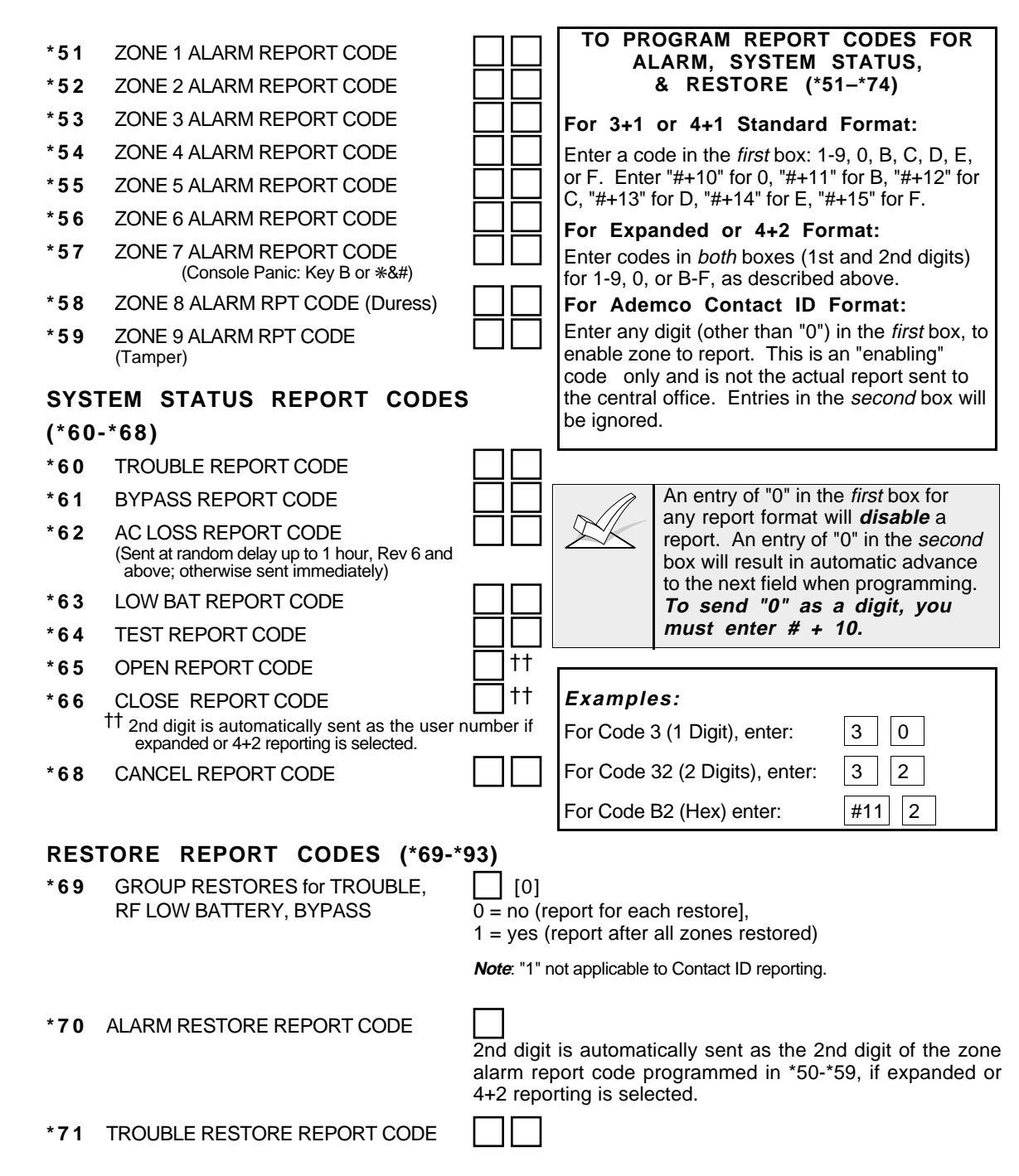

- **\*72** BYPASS RESTORE REPORT CODE
- **\*73** AC RESTORE REPORT CODE
- **\*74** LOW BAT RESTORE REPORT CODE

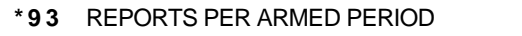

 $0 = 10$  max total alarm + alarm restores;  $1 =$  Unlimited

#### **DOWNLOAD INFORMATION (\*94-\*97)**

**\*94** DOWNLOAD PHONE No.  $\boxed{\begin{bmatrix} 1 & 1 \\ 1 & 1 \end{bmatrix}}$   $\boxed{\begin{bmatrix} 1 & 1 \\ 1 & 1 \end{bmatrix}}$   $\boxed{\begin{bmatrix} 1 & 1 \\ 1 & 1 \end{bmatrix}}$   $\boxed{\begin{bmatrix} 1 & 1 \\ 1 & 1 \end{bmatrix}}$   $\boxed{\begin{bmatrix} 1 & 1 \\ 1 & 1 \end{bmatrix}}$  for "#", # + 12 for "#", # + 13 for 2 sec. pause. Do not fill unused spaces. If fewer than 12 digits entered, exit field by pressing \* (and press 95, if entering next field). To clear entries from field, press \*94\*.

**\*95** RING DET COUNT FOR DOWNLOADING [0]

[0]

[0=Disable Station Initiated Download]; 1-14=number of rings (1-9,  $\#$ +10=10,  $\#$ +11=11,  $\#$ +12=12,  $\#$ +13=13, #+14=14); 15=answering machine defeat (#+15=15)

- **\*96** INITIALIZES **DOWNLOAD ID** AND **SUBSCRIBER ACCOUNT No.** FOR FIRST TIME DOWNLOAD (THIS **MUST** BE DONE BEFORE FIRST DOWNLOAD. ONCE INITIALIZED, DO NOT RE-ENTER ANOTHER SUBSCRIBER ACCOUNT No. MANUALLY. THIS WOULD VOID THE \*96 COMMAND.)
- **\*97** ZEROS ALL PROGRAM FIELDS

#### **TO EXIT PROGRAM MODE (\*98 or \*99)**

Press \*98 or \*99 if exiting programming, or next field number if continuing.

- **\*98** EXITS PROGRAMMING MODE Prevents re-entry by: [Master Code] + [Code] key + [0].
- **\*99** EXITS PROGRAMMING MODE Allows re-entry by: [Master Code] + [Code] key + [0].

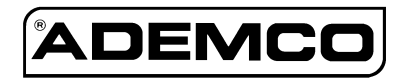

### **ALARM DEVICE MANUFACTURING CO.**

A DIVISION OF PITTWAY CORPORATION 165 Eileen Way, Syosset, New York 11791 Copyright © 1996 PITTWAY CORPORATION

4110DL-PRV3 10/96